# Package 'sparsegl'

June 26, 2024

<span id="page-0-0"></span>Type Package

Title Sparse Group Lasso

Version 1.1.0

Description Efficient implementation of sparse group lasso with optional bound constraints on the coefficients. It supports the use of a sparse design matrix as well as returning coefficient estimates in a sparse matrix. Furthermore, it correctly calculates the degrees of freedom to allow for information criteria rather than cross-validation with very large data. Finally, the interface to compiled code avoids unnecessary copies and allows for the use of long integers.

License MIT + file LICENSE

URL <https://github.com/dajmcdon/sparsegl/>,

<https://dajmcdon.github.io/sparsegl/>,

<https://github.com/dajmcdon/sparsegl>

#### BugReports <https://github.com/dajmcdon/sparsegl/issues>

Depends  $R$  ( $> = 3.5$ )

- Imports cli, dotCall64, ggplot2, magrittr, Matrix, methods, rlang, RSpectra, tidyr
- Suggests dplyr, gglasso, glmnet, knitr, markdown, rmarkdown, splines, testthat  $(>= 3.0.0)$

VignetteBuilder knitr

Config/testthat/edition 3

Encoding UTF-8

LazyData true

NeedsCompilation yes

RoxygenNote 7.3.1

Author Daniel J. McDonald [aut, cre], Xiaoxuan Liang [aut], Anibal Solón Heinsfeld [aut], Aaron Cohen [aut],

Yi Yang [ctb], Hui Zou [ctb], Jerome Friedman [ctb], Trevor Hastie [ctb], Rob Tibshirani [ctb], Balasubramanian Narasimhan [ctb], Kenneth Tay [ctb], Noah Simon [ctb], Junyang Qian [ctb], James Yang [ctb]

Maintainer Daniel J. McDonald <daniel@stat.ubc.ca>

Repository CRAN

Date/Publication 2024-06-26 21:20:02 UTC

## **Contents**

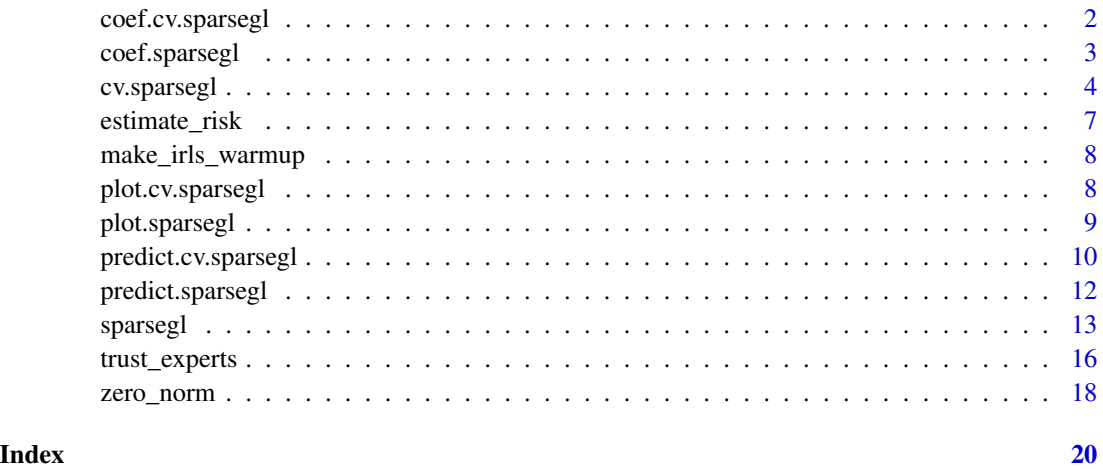

<span id="page-1-1"></span>coef.cv.sparsegl *Extract coefficients from a* cv.sparsegl *object.*

#### Description

This function etracts coefficients from a cross-validated [sparsegl\(\)](#page-12-1) model, using the stored "sparsegl.fit" object, and the optimal value chosen for lambda.

```
## S3 method for class 'cv.sparsegl'
coef(object, s = c("lambda.1se", "lambda.mbda.min"), ...)
```
<span id="page-1-0"></span>

#### <span id="page-2-0"></span>coef.sparsegl 3

#### Arguments

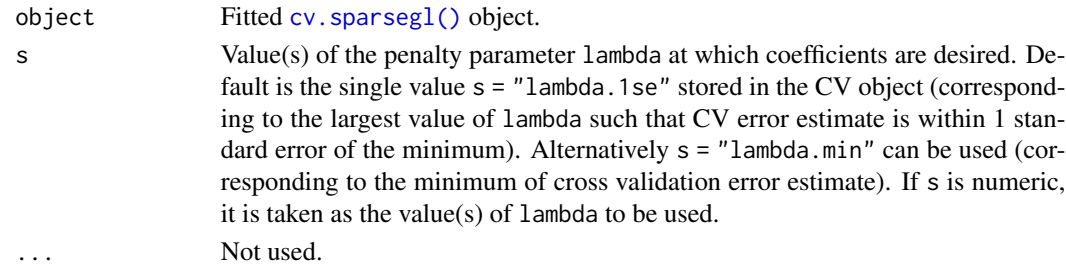

#### Value

The coefficients at the requested value(s) for lambda.

#### See Also

[cv.sparsegl\(\)](#page-3-1) and [predict.cv.sparsegl\(\)](#page-9-1).

#### Examples

```
n < -100p \le -20X \leq - matrix(rnorm(n * p), nrow = n)
eps <- rnorm(n)
beta_star <- c(rep(5, 5), c(5, -5, 2, 0, 0), rep(-5, 5), rep(0, (p - 15)))
y <- X %*% beta_star + eps
groups \leq rep(1:(p / 5), each = 5)
fit1 \le sparsegl(X, y, group = groups)
cv_fit <- cv.sparsegl(X, y, groups)
coef(cv_fit, s = c(0.02, 0.03))
```
<span id="page-2-1"></span>coef.sparsegl *Extract model coefficients from a* sparsegl *object.*

#### Description

Computes the coefficients at the requested value(s) for lambda from a [sparsegl\(\)](#page-12-1) object.

#### Usage

## S3 method for class 'sparsegl'  $coef(object, s = NULL, ...)$ 

#### Arguments

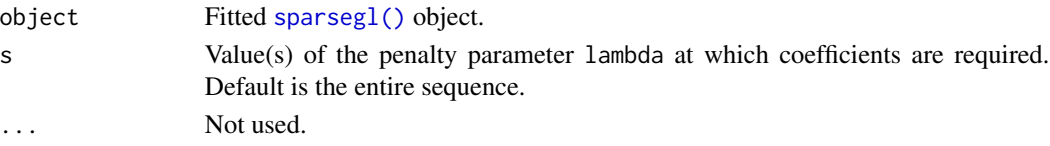

#### <span id="page-3-0"></span>Details

s is the new vector of lambda values at which predictions are requested. If s is not in the lambda sequence used for fitting the model, the coef function will use linear interpolation to make predictions. The new values are interpolated using a fraction of coefficients from both left and right lambda indices.

#### Value

The coefficients at the requested values for lambda.

#### See Also

[sparsegl\(\)](#page-12-1) and [predict.sparsegl\(\)](#page-11-1).

#### Examples

```
n < -100p \le -20X \leq - matrix(rnorm(n * p), nrow = n)
eps <- rnorm(n)
beta_star <- c(rep(5, 5), c(5, -5, 2, 0, 0), rep(-5, 5), rep(0, (p - 15)))
y <- X %*% beta_star + eps
groups \leq rep(1:(p / 5), each = 5)
fit1 \le sparsegl(X, y, group = groups)
coef(fit1, s = c(0.02, 0.03))
```
<span id="page-3-1"></span>cv.sparsegl *Cross-validation for a* sparsegl *object.*

#### Description

Performs k-fold cross-validation for [sparsegl\(\)](#page-12-1). This function is largely similar glmnet:: cv.glmnet().

```
cv.sparsegl(
  x,
  y,
  group = NULL,family = c("gaussian", "binomial"),
  lambda = NULL,pred.loss = c("default", "mse", "deviance", "mae", "misclass"),
  nfolds = 10,
  foldid = NULL,
  weights = NULL,
 offset = NULL,...
)
```
# <span id="page-4-0"></span>cv.sparsegl 5

### Arguments

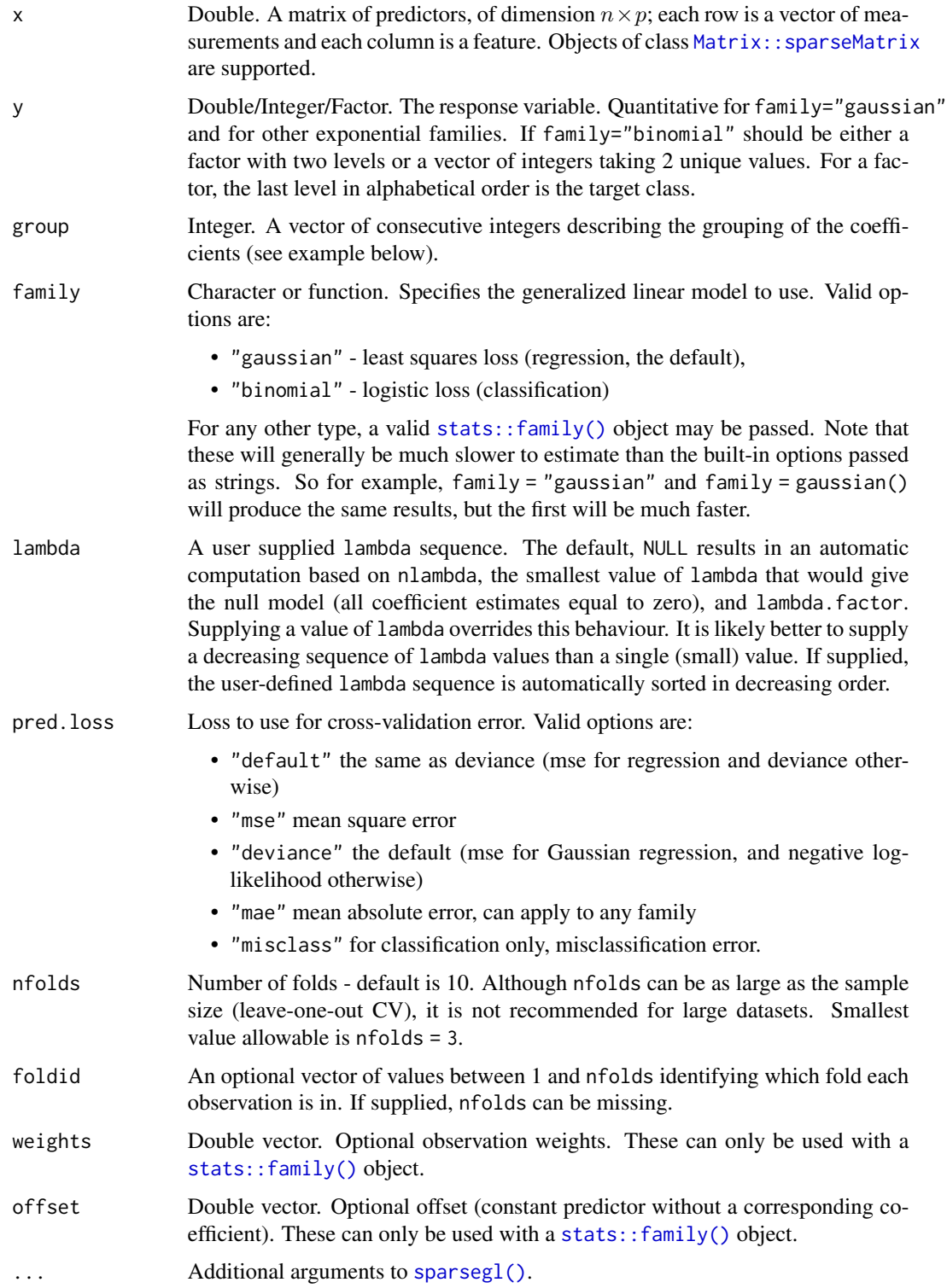

#### <span id="page-5-0"></span>Details

The function runs [sparsegl\(\)](#page-12-1) nfolds + 1 times; the first to get the lambda sequence, and then the remainder to compute the fit with each of the folds omitted. The average error and standard error over the folds are computed.

#### Value

An object of class  $cv$ . sparsegl() is returned, which is a list with the components describing the cross-validation error.

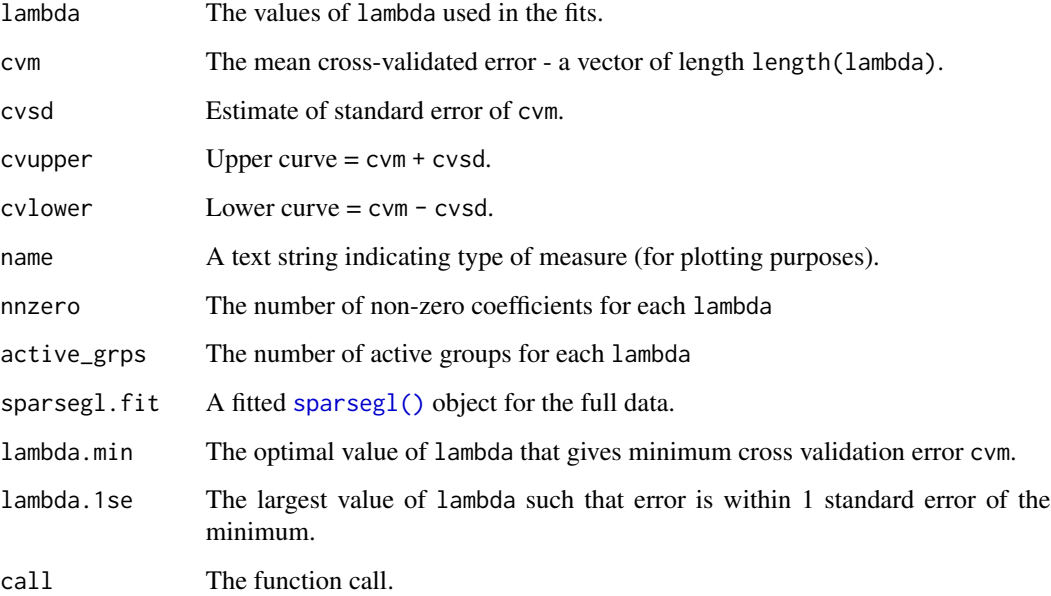

#### See Also

[sparsegl\(\)](#page-12-1), as well as  $plot()$ ,  $predict()$ , and [coef\(\)](#page-1-1) methods for "cv. sparsegl" objects.

```
n < - 100p \le -20X \leq - matrix(rnorm(n * p), nrow = n)
eps <- rnorm(n)
beta_star <- c(rep(5, 5), c(5, -5, 2, 0, 0), rep(-5, 5), rep(0, (p - 15)))
y <- X %*% beta_star + eps
groups \leq rep(1:(p / 5), each = 5)
cv_fit <- cv.sparsegl(X, y, groups)
```
<span id="page-6-0"></span>

This function uses the degrees of freedom to calculate various information criteria. This function uses the "unknown variance" version of the likelihood. Only implemented for Gaussian regression. The constant is ignored (as in [stats::extractAIC\(\)](#page-0-0)).

#### Usage

estimate\_risk(object, x, type = c("AIC", "BIC", "GCV"), approx\_df = FALSE)

#### Arguments

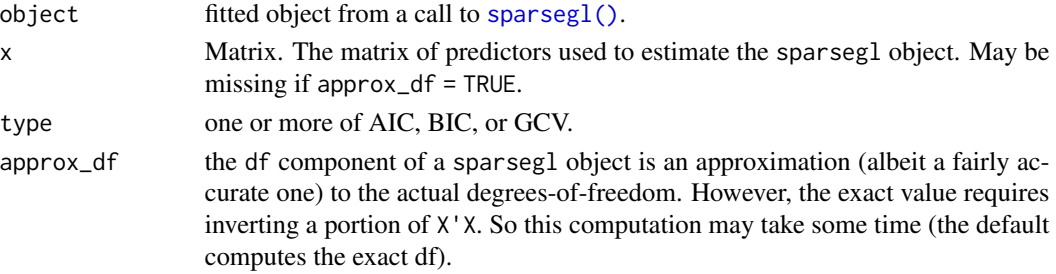

#### Value

a data.frame with as many rows as object\$lambda. It contains columns lambda, df, and the requested risk types.

#### References

Vaiter S, Deledalle C, Peyré G, Fadili J, Dossal C. (2012). *The Degrees of Freedom of the Group Lasso for a General Design*. <https://arxiv.org/abs/1212.6478>.

#### See Also

[sparsegl\(\)](#page-12-1) method.

```
n < -100p \le -20X \leq - matrix(rnorm(n * p), nrow = n)
eps <- rnorm(n)
beta_star <- c(rep(5, 5), c(5, -5, 2, 0, 0), rep(-5, 5), rep(0, (p - 15)))
y <- X %*% beta_star + eps
groups \leq rep(1:(p / 5), each = 5)
fit1 \leq sparsegl(X, y, group = groups)
estimate_risk(fit1, type = "AIC", approx_df = TRUE)
```
<span id="page-7-2"></span><span id="page-7-0"></span>

This function may be used to create potentially valid starting values for calling [sparsegl\(\)](#page-12-1) with a [stats::family\(\)](#page-0-0) object. It is not typically necessary to call this function (as it is used internally to create some), but in some cases, especially with custom generalized linear models, it may improve performance.

#### Usage

```
make_irls_warmup(nobs, nvars, b0 = 0, beta = double(nvars), r = double(nobs))
```
#### Arguments

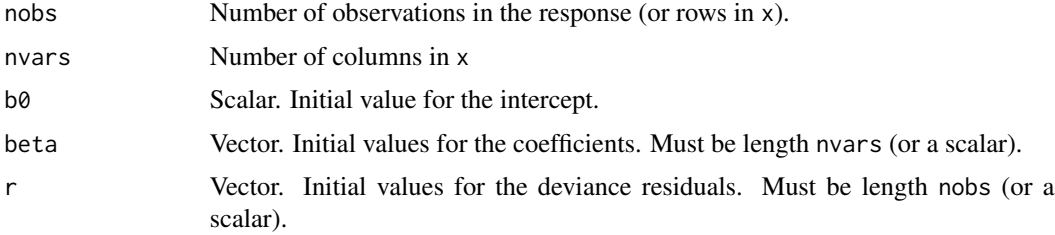

#### Details

Occasionally, the irls fitting routine may fail with an admonition to create valid starting values.

#### Value

List of class irlsspgl\_warmup

<span id="page-7-1"></span>plot.cv.sparsegl *Plot cross-validation curves produced from a* cv.sparsegl *object.*

#### Description

Plots the cross-validation curve, and upper and lower standard deviation curves, as a function of the lambda values used.

```
## S3 method for class 'cv.sparsegl'
plot(x, \log_2axis = c("xy", "x", "y", "none"), sign.lambda = 1, ...)
```
#### <span id="page-8-0"></span>plot.sparsegl 9

#### Arguments

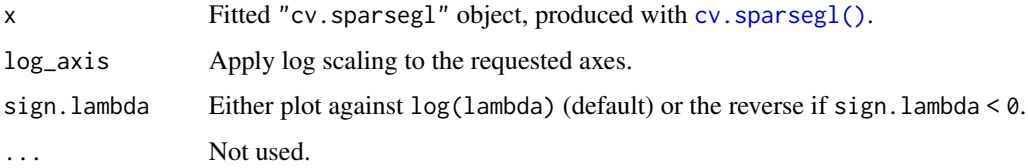

#### Details

A [ggplot2::ggplot\(\)](#page-0-0) plot is produced. Additional user modifications may be added as desired.

#### See Also

[cv.sparsegl\(\)](#page-3-1).

#### Examples

```
n < -100p <- 20
X \le - matrix(rnorm(n * p), nrow = n)
eps <- rnorm(n)
beta_star <- c(rep(5, 5), c(5, -5, 2, 0, 0), rep(-5, 5), rep(0, (p - 15)))
y <- X %*% beta_star + eps
groups \leq rep(1:(p / 5), each = 5)
cv_fit <- cv.sparsegl(X, y, groups)
plot(cv_fit)
```
<span id="page-8-1"></span>plot.sparsegl *Plot solution paths from a* sparsegl *object.*

#### Description

Produces a coefficient profile plot of a fitted [sparsegl\(\)](#page-12-1) object. The result is a [ggplot2::ggplot\(\)](#page-0-0). Additional user modifications can be added as desired.

```
## S3 method for class 'sparsegl'
plot(
  x,
 y_axis = c("coef", "group"),
  x_axis = c("lambda", "penalty"),add_legend = n_legend_values < 20,
  ...
\mathcal{L}
```
#### <span id="page-9-0"></span>Arguments

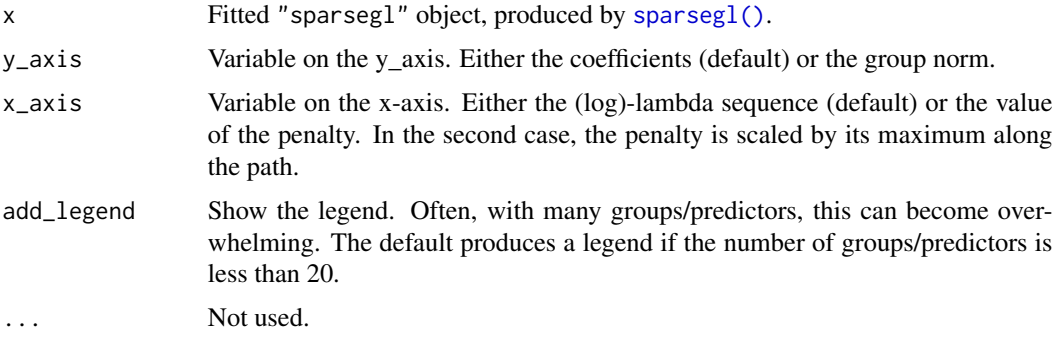

#### See Also

[sparsegl\(\)](#page-12-1).

#### Examples

```
n < - 100p \le -20X \leq - matrix(rnorm(n * p), nrow = n)
eps <- rnorm(n)
beta_star <- c(rep(5, 5), c(5, -5, 2, 0, 0), rep(-5, 5), rep(0, (p - 15)))
y <- X %*% beta_star + eps
groups \leq rep(1:(p / 5), each = 5)
fit1 \leq sparsegl(X, y, group = groups)
plot(fit1, y_axis = "coef", x_axis = "penalty")
```
<span id="page-9-1"></span>predict.cv.sparsegl *Make predictions from a* cv.sparsegl *object.*

#### Description

This function makes predictions from a cross-validated [cv.sparsegl\(\)](#page-3-1) object, using the stored sparsegl.fit object, and the value chosen for lambda.

```
## S3 method for class 'cv.sparsegl'
predict(
  object,
  newx,
  s = c("lambda.1se", "lambda.mbd., min"),type = c("link", "response", "coefficients", "nonzero", "class"),
  ...
\mathcal{L}
```
#### <span id="page-10-0"></span>Arguments

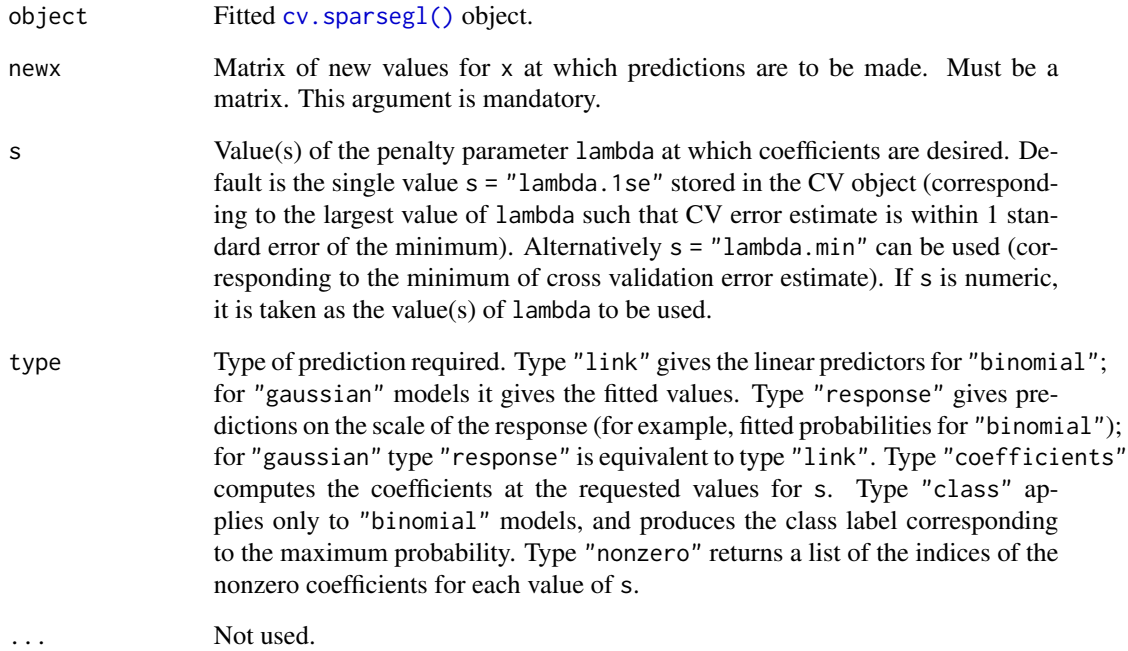

#### Value

A matrix or vector of predicted values.

### See Also

```
cv.sparsegl() and coef.cv.sparsegl().
```

```
n < -100p \le -20X \leq - matrix(rnorm(n * p), nrow = n)
eps <- rnorm(n)
beta_star <- c(rep(5, 5), c(5, -5, 2, 0, 0), rep(-5, 5), rep(0, (p - 15)))
y <- X %*% beta_star + eps
groups \leq rep(1:(p / 5), each = 5)
fit1 <- sparsegl(X, y, group = groups)cv_fit <- cv.sparsegl(X, y, groups)
predict(cv_fit, newx = X[50:60, ], s = "lambda.min")
```
<span id="page-11-1"></span><span id="page-11-0"></span>

Similar to other predict methods, this function produces fitted values and class labels from a fitted [sparsegl](#page-12-1) object.

#### Usage

```
## S3 method for class 'sparsegl'
predict(
 object,
 newx,
  s = NULL,type = c("link", "response", "coefficients", "nonzero", "class"),
  ...
\mathcal{L}
```
#### Arguments

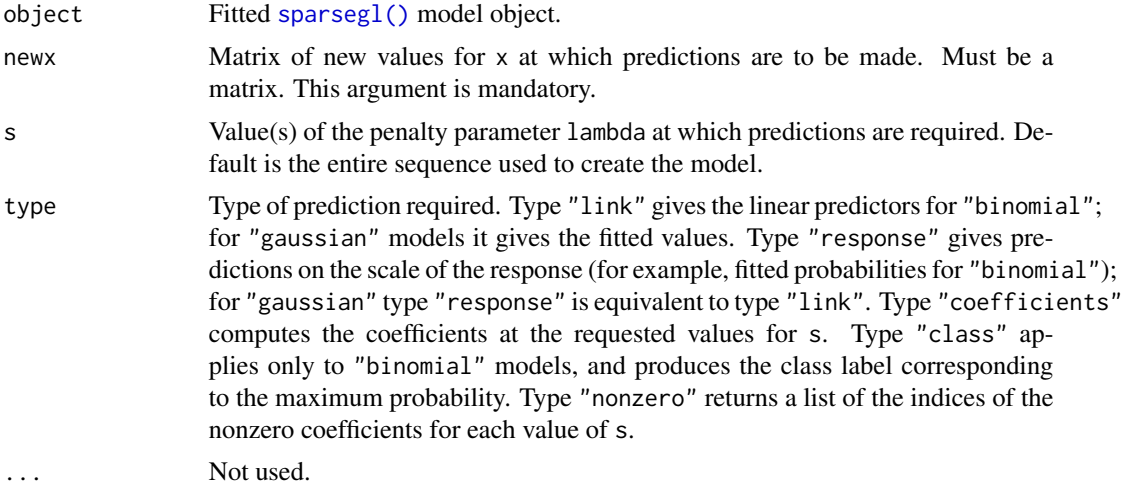

#### Details

s is the new vector of lambda values at which predictions are requested. If s is not in the lambda sequence used for fitting the model, the coef function will use linear interpolation to make predictions. The new values are interpolated using a fraction of coefficients from both left and right lambda indices.

#### Value

The object returned depends on type.

#### <span id="page-12-0"></span>sparsegl and the sparse of the sparse of the sparse of the sparse of the sparse of the sparse of the sparse of the sparse of the sparse of the sparse of the sparse of the sparse of the sparse of the sparse of the sparse of

#### See Also

[sparsegl\(\)](#page-12-1), [coef.sparsegl\(\)](#page-2-1).

#### Examples

```
n < -100p \le -20X \leq - matrix(rnorm(n * p), nrow = n)
eps <- rnorm(n)
beta_star <- c(rep(5, 5), c(5, -5, 2, 0, 0), rep(-5, 5), rep(0, (p - 15)))
y <- X %*% beta_star + eps
groups \leq rep(1:(p / 5), each = 5)
fit1 \leq sparsegl(X, y, group = groups)
predict(fit1, newx = X[10, ], s = fit1$landa[3:5])
```
<span id="page-12-1"></span>sparsegl *Regularization paths for sparse group-lasso models*

#### Description

Fits regularization paths for sparse group-lasso penalized learning problems at a sequence of regularization parameters lambda. Note that the objective function for least squares is

 $RSS/(2n) + \lambda penalty$ 

Users can also tweak the penalty by choosing a different penalty factor.

```
sparsegl(
 x,
 y,
  group = NULL,family = c("gaussian", "binomial"),
 nlambda = 100,
  lambda.factor = ifelse(nobs < nvars, 0.01, 1e-04),
  lambda = NULL,pf\_group = sqrt(bs),
 pf_sparse = rep(1, nvars),
  intercept = TRUE,
  asparse = 0.05,
  standardize = TRUE,
  lower\_bnd = -Inf,upper\_bnd = Inf,weights = NULL,offset = NULL,warm = NULL,trace_iit = 0,
```
14 sparsegl

```
dfmax = as.integer(max(group)) + 1L,
pmax = min(dfmax * 1.2, as.integer(max(group))),
eps = 1e-08,
maxit = 3e+06
```
# Arguments

 $\mathcal{L}$ 

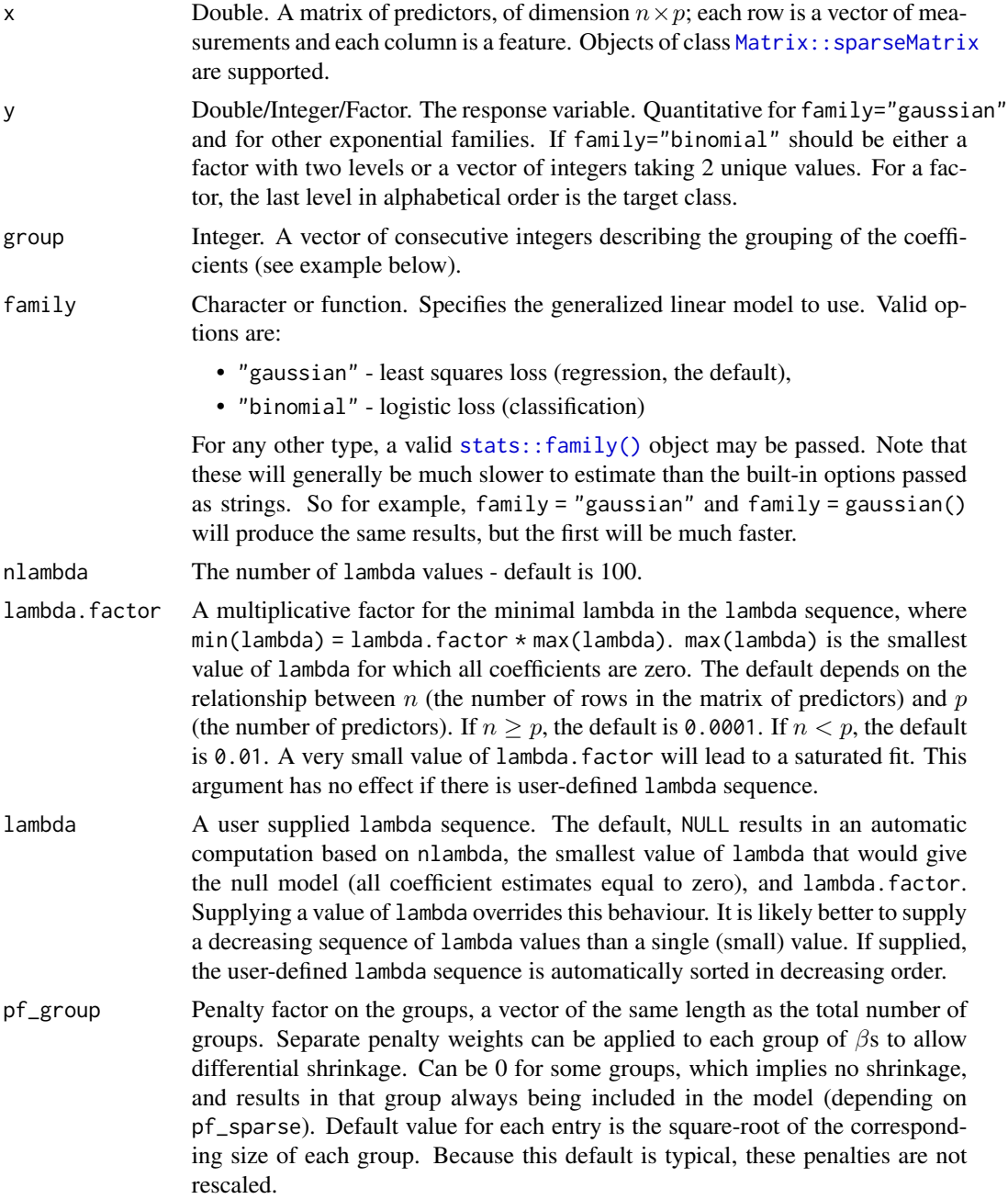

<span id="page-13-0"></span>

#### <span id="page-14-0"></span>sparsegl and the sparse of the sparse of the sparse of the sparse of the sparse of the sparse of the sparse of the sparse of the sparse of the sparse of the sparse of the sparse of the sparse of the sparse of the sparse of

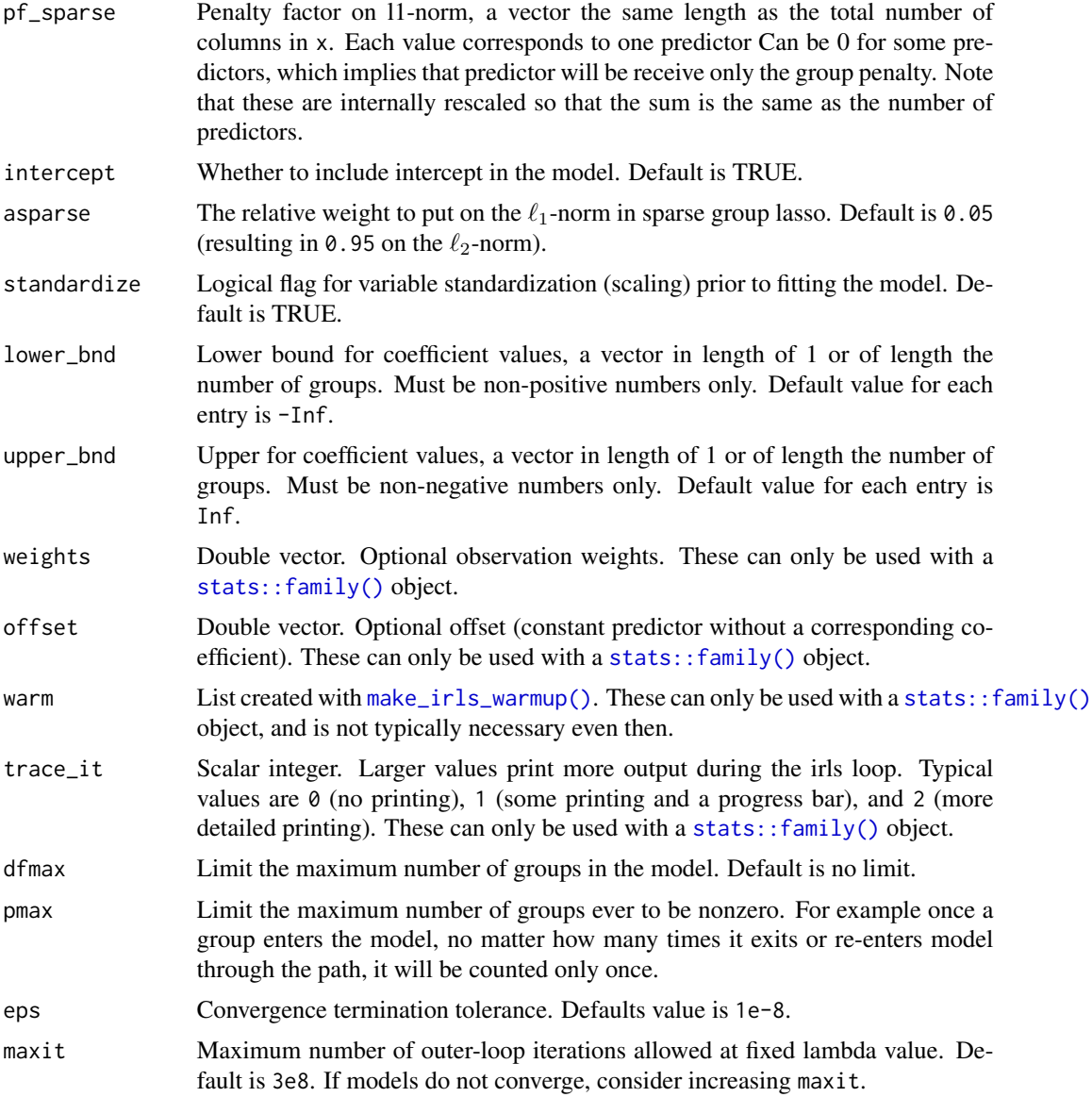

#### Value

An object with S3 class "sparsegl". Among the list components:

- call The call that produced this object.
- b0 Intercept sequence of length length(lambda).
- beta A p x length(lambda) sparse matrix of coefficients.
- df The number of features with nonzero coefficients for each value of lambda.
- dim Dimension of coefficient matrix.
- lambda The actual sequence of lambda values used.
- <span id="page-15-0"></span>• npasses Total number of iterations summed over all lambda values.
- jerr Error flag, for warnings and errors, 0 if no error.
- group A vector of consecutive integers describing the grouping of the coefficients.
- nobs The number of observations used to estimate the model.

If sparsegl() was called with a [stats::family\(\)](#page-0-0) method, this may also contain information about the deviance and the family used in fitting.

#### See Also

```
cv.sparsegl() and the plot(), predict(), and coef() methods for "sparsegl" objects.
```
#### Examples

```
n < - 100p \le -20X \leq - matrix(rnorm(n * p), nrow = n)
eps <- rnorm(n)
beta_star <- c(rep(5, 5), c(5, -5, 2, 0, 0), rep(-5, 5), rep(0, (p - 15)))
y <- X %*% beta_star + eps
groups \leq rep(1:(p / 5), each = 5)
fit \leq sparsegl(X, y, group = groups)
yp <- rpois(n, abs(X %*% beta_star))
fit_pois <- sparsegl(X, yp, group = groups, family = poisson())
```
trust\_experts *Trust in scientific experts during the Covid-19 pandemic*

#### Description

A dataset containing a measurement of "trust" in experts along with other metrics collected through the Delphi Group at Carnegie Mellon University U.S. COVID-19 Trends and Impact Survey, in partnership with Facebook. This particular dataset is created from one of the public [contingency ta](https://www.cmu.edu/delphi-web/surveys/monthly-rollup/)[bles,](https://www.cmu.edu/delphi-web/surveys/monthly-rollup/) specifically, the breakdown by state, age, gender, and race/ethnicity published on 05 February 2022.

#### Usage

trust\_experts

#### Format

A data.frame with 9759 rows and 8 columns

- trust\_experts Real-valued. This is the average of pct\_trust\_covid\_info\_\* where \* is each of doctors, experts, cdc, and govt\_health.
- period Factor. Start date of data collection period. There are 13 monthly periods

region Factor. State abbreviation.

age Factor. Self-reported age bucket.

gender Factor. Self-reported gender.

raceethnicity Factor. Self-reported race or ethnicity.

- cli Real-valued. This is the wcli indicator measuring the percent of circulating Covid-like illness in a particular region. See the [Delphi Epidata API](https://cmu-delphi.github.io/delphi-epidata/api/covidcast-signals/fb-survey.html#ili-and-cli-indicators) for a complete description.
- hh\_cmnty\_cli Real-valued. This is the whh\_cmnty\_cli indicator measuring the percent of people reporting illness in their local community and household.

#### Source

The U.S. COVID-19 Trends and Impact Survey.

The paper describing the survey:

Joshua A. Salomon, Alex Reinhart, Alyssa Bilinski, Eu Jing Chua, Wichada La Motte-Kerr, Minttu M. Rönn, Marissa Reitsma, Katherine Ann Morris, Sarah LaRocca, Tamar Farag, Frauke Kreuter, Roni Rosenfeld, and Ryan J. Tibshirani (2021). "The US COVID-19 Trends and Impact Survey: Continuous real-time measurement of COVID-19 symptoms, risks, protective behaviors, testing, and vaccination", Proceedings of the National Academy of Sciences 118 (51) e2111454118. [doi:10.1073/pnas.2111454118.](https://doi.org/10.1073/pnas.2111454118)

[The Public Delphi US CTIS Documentation](https://cmu-delphi.github.io/delphi-epidata/symptom-survey/contingency-tables.html)

```
## Not run:
library(splines)
library(dplyr)
library(magrittr)
df <- 10
trust_experts <- trust_experts %>%
 mutate(across(
   where(is.factor),
    ~ set_attr(.x, "contrasts", contr.sum(nlevels(.x), FALSE, TRUE))
 ))
x <- Matrix::sparse.model.matrix(
 \sim 0 + region + age + gender + raceethnicity + period +
   bs(cli, df = df) + bs(hh_cmnty_cli, df = df),
 data = trust_experts, drop.unused.levels = TRUE
)
gr <- sapply(trust_experts, function(x) ifelse(is.factor(x), nlevels(x), NA))
gr \leftarrow rep(seq(ncol(trust_experts) - 1), times = c(gr[:is.na(gr)], df, df)fit <- cv.sparsegl(x, trust_experts$trust_experts, gr)
## End(Not run)
```
<span id="page-17-0"></span>

Calculate different norms of vectors with or without grouping structures.

#### Usage

```
zero_norm(x)
one_norm(x)
two_norm(x)
grouped_zero_norm(x, gr)
grouped_one_norm(x, gr)
grouped_two_norm(x, gr)
grouped_sp_norm(x, gr, asparse)
gr_one_norm(x, gr)
gr_two_norm(x, gr)
sp\_group\_norm(x, gr, asparse = 0.05)
```
#### Arguments

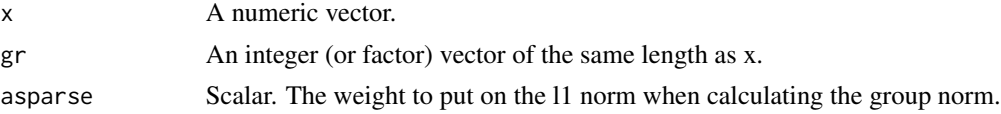

#### Value

A numeric scalar or vector

#### Functions

- zero\_norm(): l0-norm (number of nonzero entries).
- one\_norm(): 11-norm (Absolute-value norm).
- two\_norm(): l2-norm (Euclidean norm).
- grouped\_zero\_norm(): A vector of group-wise l0-norms.
- grouped\_one\_norm(): A vector of group-wise l1-norms.
- grouped\_two\_norm(): A vector of group-wise l2-norms.
- grouped\_sp\_norm(): A vector of length unique(gr) consisting of the asparse convex combination of the l1 and l2-norm for each group.
- gr\_one\_norm(): The l1-norm norm of a vector (a scalar).
- gr\_two\_norm(): The sum of the group-wise l2-norms of a vector (a scalar).
- sp\_group\_norm(): The sum of the asparse convex combination of group l1 and l2-norms vectors (a scalar).

```
x \leq c (rep(-1, 5), rep(0, 5), rep(1, 5))
gr <- c(rep(1, 5), rep(2, 5), rep(3, 5))
asparse <-0.05grouped_sp_norm(x, gr, asparse)
```
# <span id="page-19-0"></span>Index

∗ datasets trust\_experts, [16](#page-15-0) coef(), *[6](#page-5-0)*, *[16](#page-15-0)* coef.cv.sparsegl, [2](#page-1-0) coef.cv.sparsegl(), *[11](#page-10-0)* coef.sparsegl, [3](#page-2-0) coef.sparsegl(), *[13](#page-12-0)* cv.sparsegl, [4](#page-3-0) cv.sparsegl(), *[3](#page-2-0)*, *[6](#page-5-0)*, *[9–](#page-8-0)[11](#page-10-0)*, *[16](#page-15-0)* estimate\_risk, [7](#page-6-0) ggplot2::ggplot(), *[9](#page-8-0)* glmnet::cv.glmnet(), *[4](#page-3-0)* gr\_one\_norm *(*zero\_norm*)*, [18](#page-17-0) gr\_two\_norm *(*zero\_norm*)*, [18](#page-17-0) grouped\_one\_norm *(*zero\_norm*)*, [18](#page-17-0) grouped\_sp\_norm *(*zero\_norm*)*, [18](#page-17-0) grouped\_two\_norm *(*zero\_norm*)*, [18](#page-17-0) grouped\_zero\_norm *(*zero\_norm*)*, [18](#page-17-0) make\_irls\_warmup, [8](#page-7-0) make\_irls\_warmup(), *[15](#page-14-0)* Matrix::sparseMatrix, *[5](#page-4-0)*, *[14](#page-13-0)* one\_norm *(*zero\_norm*)*, [18](#page-17-0) plot(), *[6](#page-5-0)*, *[16](#page-15-0)* plot.cv.sparsegl, [8](#page-7-0) plot.sparsegl, [9](#page-8-0) predict(), *[6](#page-5-0)*, *[16](#page-15-0)* predict.cv.sparsegl, [10](#page-9-0) predict.cv.sparsegl(), *[3](#page-2-0)* predict.sparsegl, [12](#page-11-0) predict.sparsegl(), *[4](#page-3-0)* sp\_group\_norm *(*zero\_norm*)*, [18](#page-17-0) sparsegl, *[12](#page-11-0)*, [13](#page-12-0) sparsegl(), *[2](#page-1-0)[–10](#page-9-0)*, *[12,](#page-11-0) [13](#page-12-0)* stats::extractAIC(), *[7](#page-6-0)*

stats::family(), *[5](#page-4-0)*, *[8](#page-7-0)*, *[14](#page-13-0)[–16](#page-15-0)*

trust\_experts, [16](#page-15-0) two\_norm *(*zero\_norm*)*, [18](#page-17-0)

zero\_norm, [18](#page-17-0)